# **FAQ**

# **Billing options**

Confirmation.com charges for each confirmation request sent through the system. There are no sign up costs or license fees.

There are two billing options available to firms:

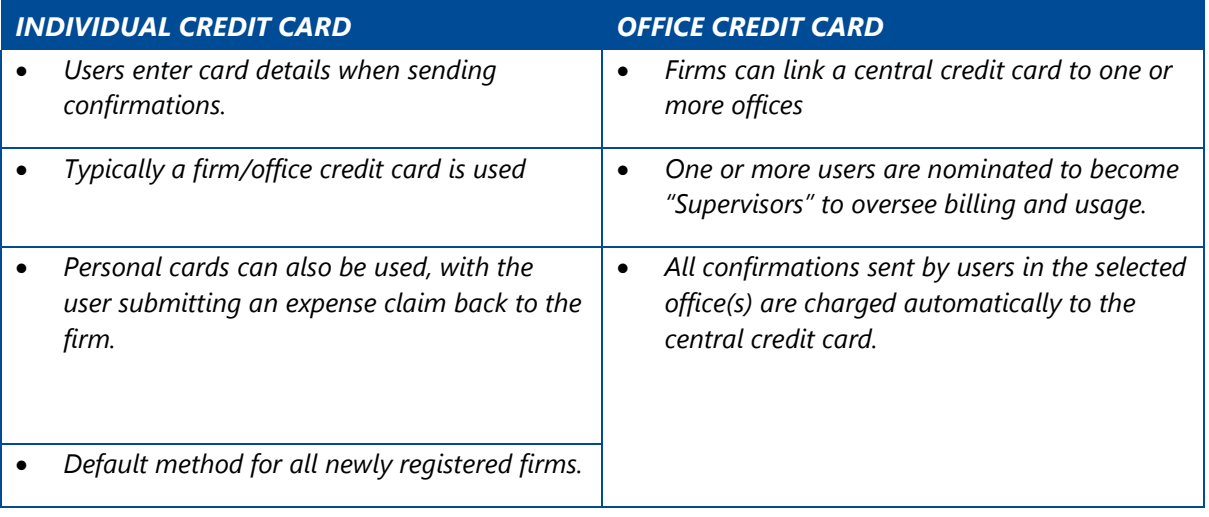

### **Confirmation.com Mauritius Pricing**

The pricing for Confirmation.com for Mauritius is as follows:

ZA-Asset:

- MUR 400.00 per form, per bank, per client entity, per client entity audit date.
- This charge is however capped **at 15 forms per bank, per client entity, per client audit date.**

EMEA-Consolidated:

- MUR 3292.00 per form, per client entity, per client entity audit date.
- **Only one Consolidated form needs to be sent per legal entity**.

**Note:** [Click here](https://confirmation.success.cqs.co.za/articles/How_to_Guide/Viewing-the-Pricing-Information-in-the-Local-Currency) to view the pricing in your local currency.

*Confirmation.com support details:*

*Region* South Africa & Sub Saharan Africa Asia Pacific UK & Europe USA & Global

*Call* +27 10 494 1001 +61 402 035 542 +44 (0)203 757 6312 +1 866 325 7201

*Email* casewareafrica.support@adaptit.com info@apac.confirmation.com [uk.support@confirmation.com](mailto:uk.support@confirmation.com)  customer.support@confirmation.com

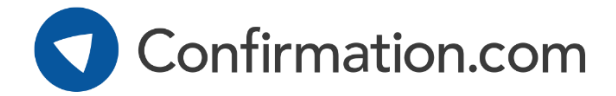

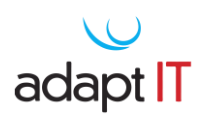

## **Practical Example**

#### **1. ZA-Asset:**

Client has less than 5 accounts and therefore auditor chooses to send forms on an account by account basis using the ZA- Asset form.

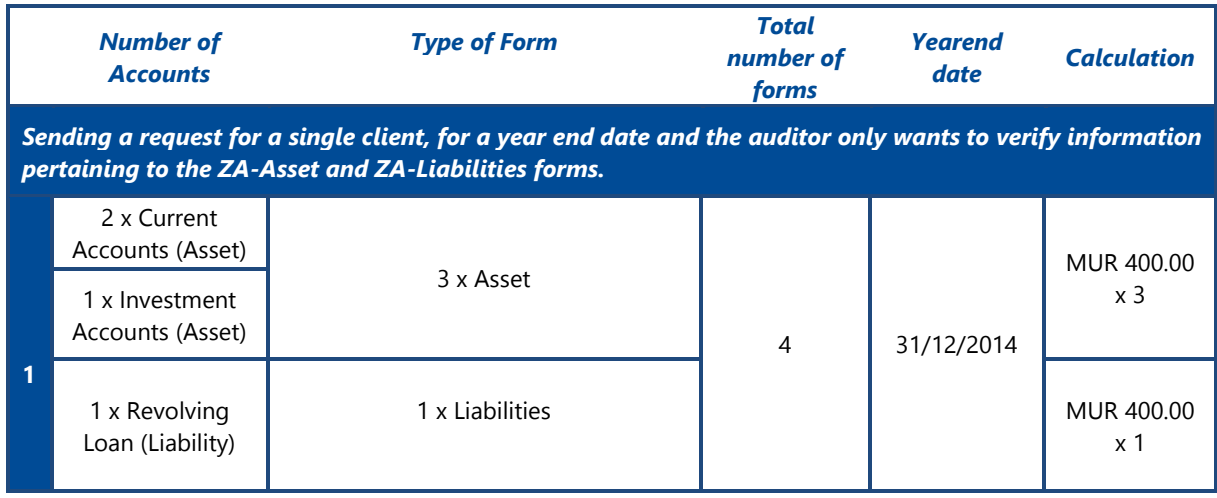

#### **2. ZA-Consolidated Form:**

Client has more than 5 accounts and therefore auditor chooses to send one consolidated form confirming all information pertaining to the legal entity

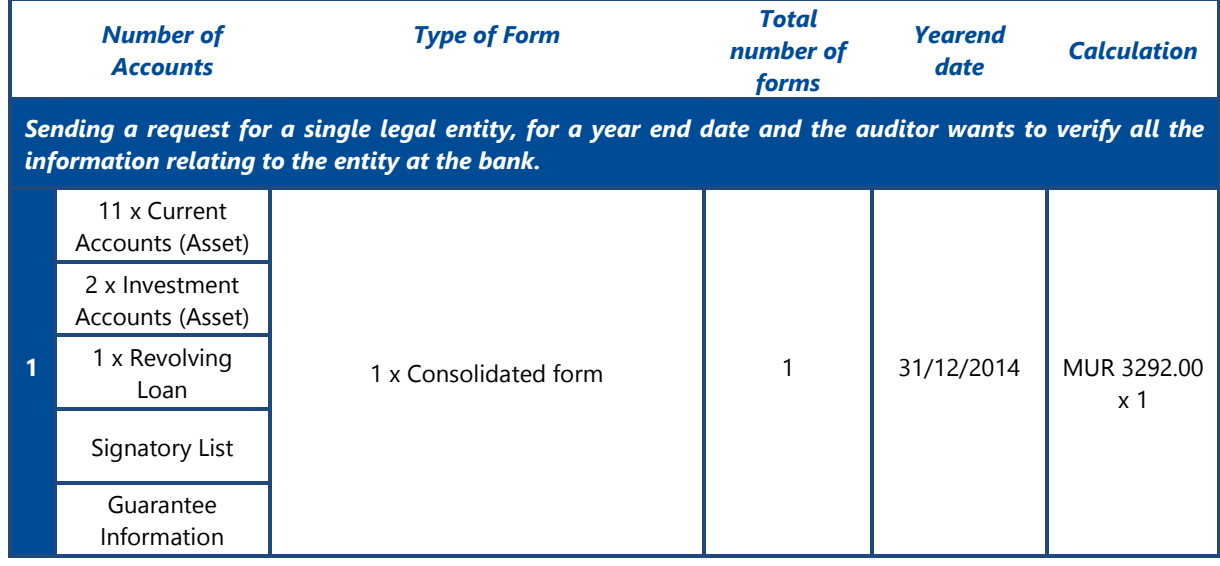

*Confirmation.com support details:*

*Region* South Africa & Sub Saharan Africa Asia Pacific UK & Europe USA & Global

*Call* +27 11 507 0107 +61 402 035 542 +44 (0)203 757 6312 +1 866 325 7201

*Email* confirmations@cqs.co.za info@apac.confirmation.com [uk.support@confirmation.com](mailto:uk.support@confirmation.com) customer.support@confirmation.com